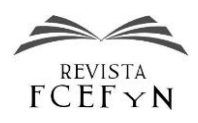

# Aplicación de aerofotogrametría con UAV para la actualización de la superficie topobatimétrica en embalses de montaña

Moisés Perales<sup>1</sup>, Juan P. Zenteno<sup>1</sup>

*<sup>1</sup>Centro de Investigación del Agua (CIAGUA), Facultad de Ciencias y Tecnología, Universidad Autónoma Juan Misael Saracho, Tarija, Bolivia*

> Fecha de recepción del manuscrito: 11/02/2022 Fecha de aceptación del manuscrito: 04/05/2022 Fecha de publicación: 06/05/2022

**Resumen—**Este estudio examinó el potencial del uso de datos de imágenes de alta resolución adquiridos por UAV (vehículo aéreo no tripulado) para la generación de la topografía de las riberas de un embalse de montaña, para ser combinado con un levantamiento batimétrico con el objetivo de actualizar la superficie topobatimétrica. La metodología propuesta se enmarca en los pasos secuenciales desde la planificación y ejecución del vuelo, la realización del procesamiento de las fotografías y la aplicación de procedimientos simplificados para validar la precisión del MDT de las riberas del embalse. Esta validación permite minimizar los errores en planimetría y altimetría, incorporando puntos de control en tierra (GCP´s) para la generación de la nube de puntos densa y modelo digital de terreno (MDT). Adicionalmente también la incorporación al procesamiento de los puntos de control de nivel de agua permitió realizar una segunda corrección en altimetría en algunas zonas específicas, nivelando la superficie y el MDT generado.

El estudio también proporciona evidencia convincente de que la aplicación de aerofotogrametría para el levantamiento topográfico de las riberas de un embalse de montaña disminuye los tiempos de trabajo de campo y simplifica la logística requerida, generando productos de buena precisión y mayor detalle, siendo una alternativa de bajo costo operacional para el monitoreo de la sedimentación.

**Palabras clave—**dron, embalse, topobatimetría, ortomosaico, aerofotogrametría.

**Abstract—** This study examined the potential of using high-resolution image data acquired by UAV (unmanned aerial vehicle) for the generation of the topography of the banks of a mountain reservoir, to be combined with a bathymetric survey in order to update the topobathymetric surface. The proposed methodology is framed in sequential steps from the planning and execution of the flight, the processing of the photographs and the application of simplified procedures to validate the accuracy of the DTM of the reservoir banks. This validation allows minimizing errors in planimetry and altimetry, incorporating ground control points (GCP's) for the generation of the dense point cloud and digital terrain model (DTM). Likewise, the incorporation of water level control points into the processing allowed a second correction in altimetry in some specific areas, leveling the surface and the DTM generated.

The study also provides convincing evidence that the application of aerial photogrammetry for the topographic survey of the banks of a mountain reservoir decreases field work times and simplifies the required logistics, generating products of good accuracy and greater detail, being a low operational cost alternative for sedimentation monitoring.

**Keywords—**Drone, reservoir, topobathymetry, orthomosaic, aerial photogrammetry.

## **INTRODUCCIÓN**<sup>1</sup>

l

n regiones montañosas los embalses presentan características morfológicas muy particulares, es decir, tiene tributarios múltiples, presencia de promontorios, penínsulas, bahías ensenadas, islas emergentes y falta de acceso vehicular a algunas zonas del embalse, por mencionar algunas. La ejecución de un levantamiento batimétrico de precisión a un costo razonable y en tiempos racionales exigía una logística muy complicada de manejar para el desarrollo de los trabajos de campo (Olmos et al., 2011). E

La necesidad de realizar mediciones con mayor resolución y a un menor costo, ha desarrollado de manera rápida la aplicación de los drones para trabajos de ingeniería. Los vehículos aéreos no tripulados (UAV), los sistemas aéreos no tripulados (UAS) y los sistemas aéreos pilotados a distancia (RPAS) son algunos de los muchos sinónimos de drones. Sus formas disponibles en el mercado son igualmente diversas: aviones de ala fija, helicópteros en miniatura, globos, dirigibles, cometas y aeronaves multirrotor se utilizan para la teledetección medioambiental (Klemas, 2015).

Los sensores remotos fueron un importante aliado, que desde las últimas décadas se vienen utilizando en varios campos de la ciencia de los recursos naturales. Se comienzan a emplear en la década del 60 para designar cualquier medio de observación remota, que hasta ese entonces el principal sensor era la cámara fotográfica aerotransportada en aviones a gran altitud (Chuvieco, 1995).

<sup>1</sup> Dirección del contacto: Moisés Perales Avilés, Zona El Tejar, Campus Universitario UAJMS. Tel +591 71861370, moisesperales@uajms.edu.bo

Como afirma Villalba, (2015) la ciencia de la fotogrametría aerotransportada fue la técnica que permitió obtener propiedades geométricas de los objetos a partir de múltiples imágenes aéreas. Chuvieco (1995) también señala que la percepción remota o llamada también teledetección engloba todos los procesos que permiten obtener una imagen desde el aire o desde el espacio, como también su posterior tratamiento.

Forlani et al., (2018) resalta que hardware y software especializado, largos tiempos de procesamiento, poca disponibilidad de personal capacitado, altos costos y límites en la flexibilidad de la plataforma obstaculizaron o impidieron la accesibilidad de la aplicación de la aerofotogrametría transportada.

León Mata et al., (2014) hace notar que el campo de estudio de la percepción remota ha crecido rápidamente en los últimos 15 años debido a la necesidad persistente de estudiar el uso del suelo y la alteración de los entornos naturales.

Hoy en día, la combinación de la fotogrametría, vehículos aéreos no tripulados (UAV) , paquetes de software altamente eficientes y una gran flexibilidad de la plataforma, proporciona una herramienta de reconstrucción de superficies muy eficaz (Forlani et al., 2018; Westoby et al., 2012) que permiten múltiples aplicaciones de estas nuevas tecnologías en campos como en la topografía clásica y aerotopografía (Hernández L., 2006)

Actividades como ser la de la agricultura de precisión, estimación de la evapotranspiración, contenido de la humedad del suelo, nutrientes en los cultivos y rendimiento de los cultivos (Pino V., 2019), generación de ortomosaicos y modelos digitales de elevación (MDE o DEM) de alta resolución (Barba et al., 2019; Forlani et al., 2018; Hugenholtz et al., 2016; Jiménez J. et al., 2017; Segales et al., 2016), evaluación del cambio morfológico fluvial (Brasington et al., 2000; Chandler et al., 2002; Li & Millar, 2011; Watanabe & Kawahara, 2016; Woodget & Austrums, 2017), medición de transporte, deposición, y cuantificación de sedimentos (Hupy & Wilson, 2021; Ke et al., 2019; Wheaton et al., 2010), topobatimetrías para monitoreo de embalses (Alvarez et al., 2018; Erena et al., 2019) y últimamente sensores más especializados montados en UAVs pueden inclusive medir descargas y caudales (Hauet et al., 2008; Koutalakis et al., 2019).

En la actualidad los UAV's están transformando el campo de la topografía, han llegado a ser muy útiles por convertirse en la alternativa para las mediciones y procesamiento de datos mediante fotografías aéreas georreferenciadas y técnicas fotogramétricas para obtener información topográfica completa y sobre todo sin la necesidad de acceder directamente a los sitios (Pérez P. et al., 2021), disminuyendo los costos operacionales (Pino V., 2019), reduciendo los tiempos (Jiménez J. et al., 2017) y sobre todo asegurando resultados más precisos y detallados.

Tradicionalmente, el levantamiento topográfico se realiza mediante el uso de estaciones totales y antenas receptoras con sistemas globales de navegación por satélite (GNSS), los cuales, permiten medir puntos en el campo, de manera precisa, para reconstruir una superficie. Estos sistemas son eficientes para medir áreas que no utilicen una gran cantidad de puntos, (Pérez P. et al., 2021; Tucci et al., 2019) pero no son ideales para áreas con un relieve accidentado, escarpado, con pendientes, inaccesibles o zonas con grandes desniveles (Pérez P. et al., 2021). Por otro lado, la estación total registra datos de puntos discretos precisos y se utiliza para calibrar nuevos métodos, aunque la resolución o calidad de la información depende del número de puntos levantados (Pedraza S., 2019).

Los equipos GNSS son capaces de capturar información en tiempo real, pero la señal puede ser deficiente o sufrir distorsiones cuando el receptor se ubica cerca de una construcción o árboles (Pedraza S., 2019).

Por tal motivo el uso del UAV´s, se hace más frecuente, justificado en la complejidad que tienen los sistemas naturales para su estudio, ya que generalmente se debe realizar monitoreos, toma de muestras, etc. Los cuales son muy complicados o de alto riesgo (Jiménez J. et al., 2017; Pedraza S., 2019; Pérez P. et al., 2021; Pino V., 2019).

En contraste con las técnicas convencionales, los UAV's presentan la ventaja de que su información capturada es más densa y detallada (Jiménez J. et al., 2017) con alta resolución para trabajos topográficos y cartográficos (con  $t$ amaños de pixel cercanos al cm<sup>2</sup>) (Pérez P. et al., 2021).

En aplicaciones topográficas con UAV's el objetivo de su aplicación es el de obtener las características y relieve de terreno, de esta información, luego de ser procesada, se obtiene el modelo digital de la superficie (MDS) o DSM (acrónimo en inglés), en la mayoría de los casos, las aplicaciones en ingeniería requieren el modelo digital del terreno (MDT o DTM), que excluye las construcciones y características que sobresalen de la superficie terrestre (p. ej. Árboles, construcciones, objetos creados por el hombre, etc.). En este sentido, la obtención del MDS con un UAV tiene la ventaja de que permite eliminar las características que no son de interés mediante la edición de una nube de puntos, de esta manera el resultado final es un MDT (Jiménez J. et al., 2017; Pérez P. et al., 2021).

Las presas como obras de almacenamiento son las estructuras hidráulicas más importantes de su tipo y generan una gran influencia en la zona donde se emplazan.

La generación de mapas topobatimétricos es una necesidad para la planificación de los recursos hídricos, y como información útil para la toma decisiones. Para ello, es necesario elaborar un plan para el levantamiento y utilizar el equipo adecuado que genere una densidad de puntos necesarios para el correcto procesamiento y generación de resultados (Carbonneau et al., 2006), como así también que el costo de los trabajos de campo y el procesamiento de datos sean los menores posibles (Sánchez-Carnero et al., 2012) y se pueda obtener resultados en corto tiempo.

Debido a los altos costos, los levantamientos topobatimétricos no se ejecutan con la periodicidad adecuada y en la mayoría de los casos, se realiza una distribución del agua basado en curvas altura-volumen desactualizadas. Esto limita la toma de decisiones oportunas que permita disminuir los problemas generados por los sedimentos, y por lo tanto, no se toman acciones adecuadas para generar la sostenibilidad del embalse.

Para la realización de mediciones topobatimétricas también se evidencia la rápida evolución de los equipos y técnicas de medición. Un análisis de la evolución de los equipos a partir de la sonda monohaz (Lafferty et al., 2006; Powers et al., 2015), multi haz (Yang et al., 2017), LiDAR (Millard et al., 2013), UAV (Quispe, 2015), imágenes radar (Zhao et

al., 2017), imágenes hiperespectrales (Hamylton et al., 2015), pueden identificar las ventajas de cada una de estas.

Cabe recalcar que los nuevos avances tecnológicos para equipos de topografía y batimetría hacen que el trabajo de campo sea más fácil y económico haciendo que el tiempo y la carga de trabajo se reduzcan, y con el apoyo de nuevos equipos computacionales, el procesamiento de la información puede ser realizado en menor tiempo. (Veli, 2017)

El objetivo de este trabajo es el análisis del potencial uso de datos de imágenes de alta resolución adquiridos por UAV para el levantamiento topográfico de las riberas de un embalse de montaña. La superficie levantada será adicionada a un levantamiento batimétrico, permitiendo así realizar la actualización de la superficie topobatimétrica, reduciendo los tiempos y los costos de levantamiento.

La metodología propuesta es aplicable para embalses pequeños, con riberas accidentadas y sin vegetación. Se realizó un estudio de caso para el embalse Huacata, que se encuentra ubicado a una altitud promedio de 2800 msnm donde se realizaron 8 vuelos con drone y el levantamiento batimétrico con una sonda monohaz de doble frecuencia. Se analizó el tiempo de trabajo de campo, la secuencia para el procesamiento y la validación de la información.

## **MATERIALES Y MÉTODOS**

## *Zona de estudio*

El desarrollo de la presente investigación se realizó en el embalse de Huacata, ubicado cerca de la comunidad del mismo nombre, Provincia Méndez, Departamento de Tarija, al Sur de Bolivia. Ver tabla 1 y figura 1.

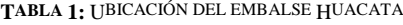

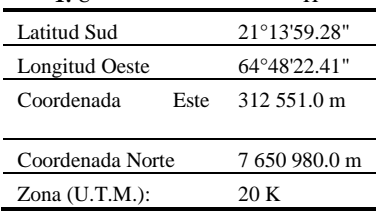

El clima en el sector es frío, la temperatura media es de 13º C. La altitud de la zona promedia los 2800 msnm, siendo 2807.5 msnm la altura de coronamiento de la presa Huacata. Ver características de la presa y sus cuencas de aporte en la tabla 2. El área es típica y característica de la zona interandina del Departamento de Tarija y las montañas que circundan denotan una morfología accidentada con protuberancia notada y depresiones considerables. Los márgenes del embalse presentan poca o nula vegetación. Ver figura 2.

**TABLA 2:** CARACTERÍSTICAS DE LA PRESA Y EL EMBALSE HUACATA

| Descripción                   | Unidad          | Valor         |
|-------------------------------|-----------------|---------------|
| Área de la cuenca de trasvase | km <sup>2</sup> | 49.6          |
| Área de la cuenca del embalse | km <sup>2</sup> | 13.2          |
| Volumen Total del Embalse:    | m <sup>3</sup>  | 13 547 996.05 |
| Volumen Útil del Embalse:     | m <sup>3</sup>  | 13 107 691.07 |
| Área del embalse a NAN        | Ha              | 169.65        |
| Longitud del Coronamiento:    | m               | 415           |
| Coronamiento:<br>Ancho<br>del | m               | 65            |

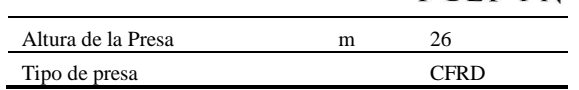

**REVISTA**  $FCEF \times N$ 

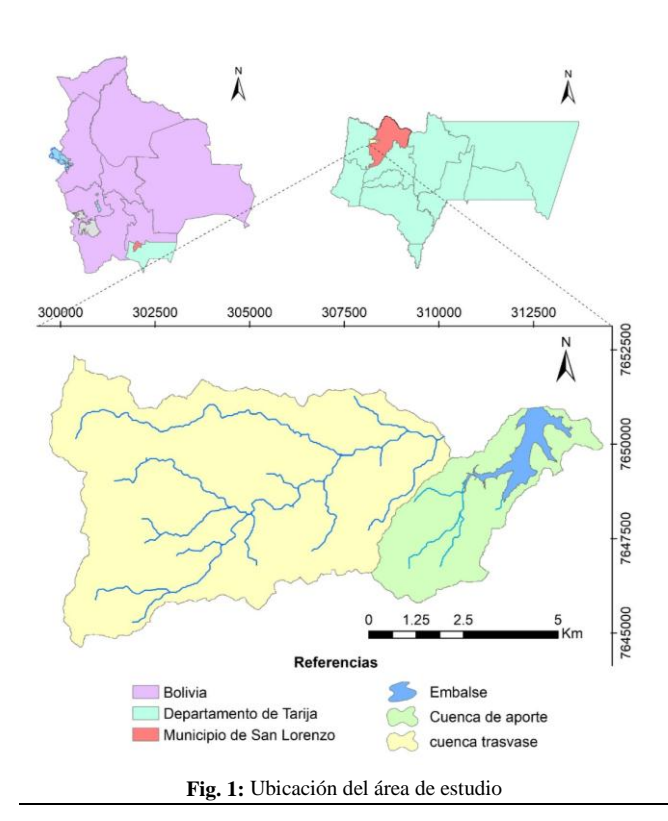

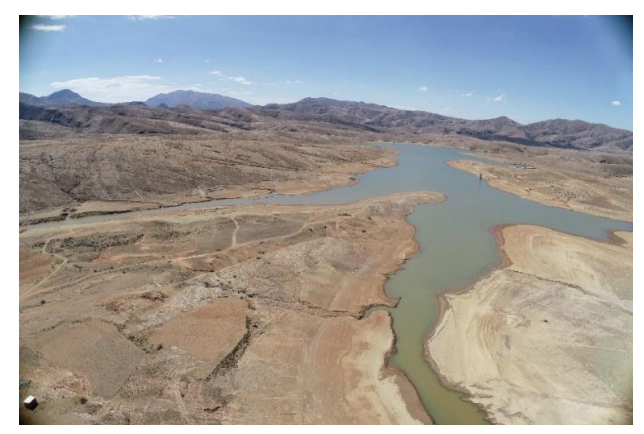

**Fig. 2:** Fotografía aérea del embalse Huacata.

#### *Equipo utilizado*

El UAV empleado para la adquisición de las fotografías aéreas es un cuadricóptero marca DJI modelo Phantom 4 RTK (figura 3). Este equipo fue creado para uso profesional en trabajos de topografía, ofrece a los usuarios datos con precisión centimétrica y requiere menos puntos de control terrestre (GCP). Un módulo RTK está integrado directamente en el Phantom 4 RTK, que proporciona datos de posicionamiento a nivel de centímetros en tiempo real para una precisión absoluta mejorada en los metadatos de la imagen (DJI, 2021).

Para la generación de los vértices geodésicos, se utilizó con el receptor GPS de doble frecuencia marca Geofennel (figura 4), cumpliendo con los tiempos de observación requeridos.

Para la captura de coordenadas de los puntos de control terrestre se utilizó estación total marca Sokkia Set 5X.

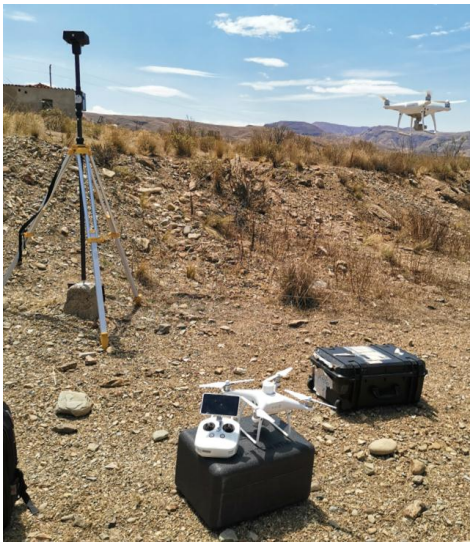

**Fig. 3:** Equipo Phantom 4 RTK.

Para el caso del embalse Huacata se usó como nivel de referencia la cota del vertedero y se realizó la nivelación de los puntos geodésicos utilizando un nivel digital marca Sokkia SDL50 que tiene una precisión de altura de 0.6 mm.

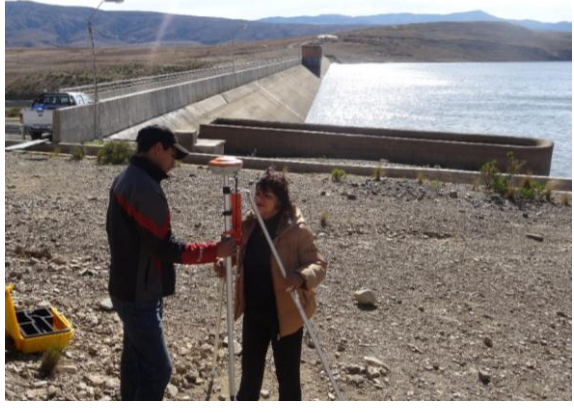

**Fig. 4:** Equipo utilizado para la conformación de la red geodésica.

Para el levantamiento batimétrico se empleó el sistema compuesto por una embarcación no tripulada provista de un ecosonda monohaz de doble frecuencia CV100, un GPS RTK Hemisphere (figura 5) y equipos auxiliares, de comunicación y de seguridad para el personal técnico.

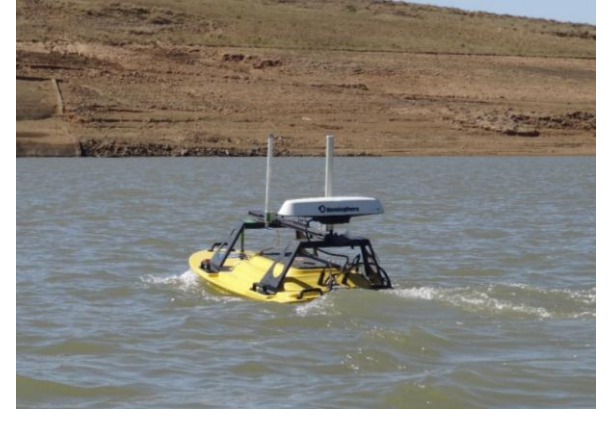

**Fig. 5:** Equipo utilizado para el levantamiento batimétrico.

#### *Propuesta metodológica*

La metodología propuesta se enmarca en los pasos secuenciales para obtener las curvas altura volumen actualizadas utilizando imágenes de alta resolución adquiridos por UAV (vehículo aéreo no tripulado), y aplicando procedimientos simplificados para validar la precisión del MDT generado de las riberas del embalse, para luego ser combinado con el levantamiento batimétrico.

La primera etapa que consiste en la validación del MDT (figura 6) está compuesta por 3 fases, según el siguiente detalle:

- **- 1ra Fase:** Planificación y ejecución del vuelo
- **- 2da Fase:** Procesamiento
- **- 3ra fase:** Validación y generación curvas de nivel de las riberas

# *1ra Fase: Planificación y Ejecución del vuelo Conformación de la red geodésica*

Se realizó la materialización de 8 puntos GPS, debidamente encofrados de acuerdo a la normativa emitida en Navstar Global Positioning, construidos de hormigón con placa de aluminio e inscripción en ellas en su parte superior, las mismas son foto identificables. La observación de los puntos GPS se realizó con equipos geodésicos de doble frecuencia, cumpliendo con los tiempos de observación según la longitud de la línea base y su correspondiente enlace con la red margen.

La descarga y conversión de datos crudos a datos rinex se realizó con el software Top Com Tools. Los datos fueron ajustados en el software Leica GeoOffice v.5, el ajuste se realizó con los siguientes parámetros referenciales:

- **-** Elipsoide de referencia: WGS-84
- **-** Datum: geocéntrico
- **-** Superficie de potencial gravitatorio o constante equipotencial: geoide EGM-96.
- **-** Proyección: Universal Transversa de Mercator (U.T.M.) cilíndrica y secante
- **-** Zona: 20 y faja S
- **-** Estación continua utilizada: Tarija

Para el ajuste de la altimetría y la determinación de la cota se realizó la nivelación de los puntos geodésicos a partir de la cota del vertedero con un nivel digital.

#### *Planificación del vuelo*

Los planes de vuelo fueron generados en gabinete con previo conocimiento del sitio de trabajo, tomando en consideración las condiciones climáticas, magnitud de la velocidad del viento, hora ideal de vuelo, disponibilidad de baterías y autonomía de vuelo. El embalse tiene un área de inundación aproximada de 170 ha y 20 km de perímetro. Se configuró la opción ruta de vuelo de tipo lineal abarcando el área desde el nivel de agua al nivel de aguas normales (NAN), para todo el perímetro del embalse. Ver figura 7.

El nivel de agua en el embalse durante el vuelo se encontraba aproximadamente a 8 metros debajo del nivel normal de aguas embalsadas.

Para el sector exclusivo del cuerpo de la presa se realizó un vuelo de tipo doble grilla, para obtener a detalle el modelo tridimensional de la estructura de la presa y sus obras complementarias. Ver figura 8.

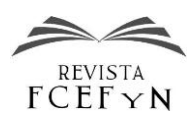

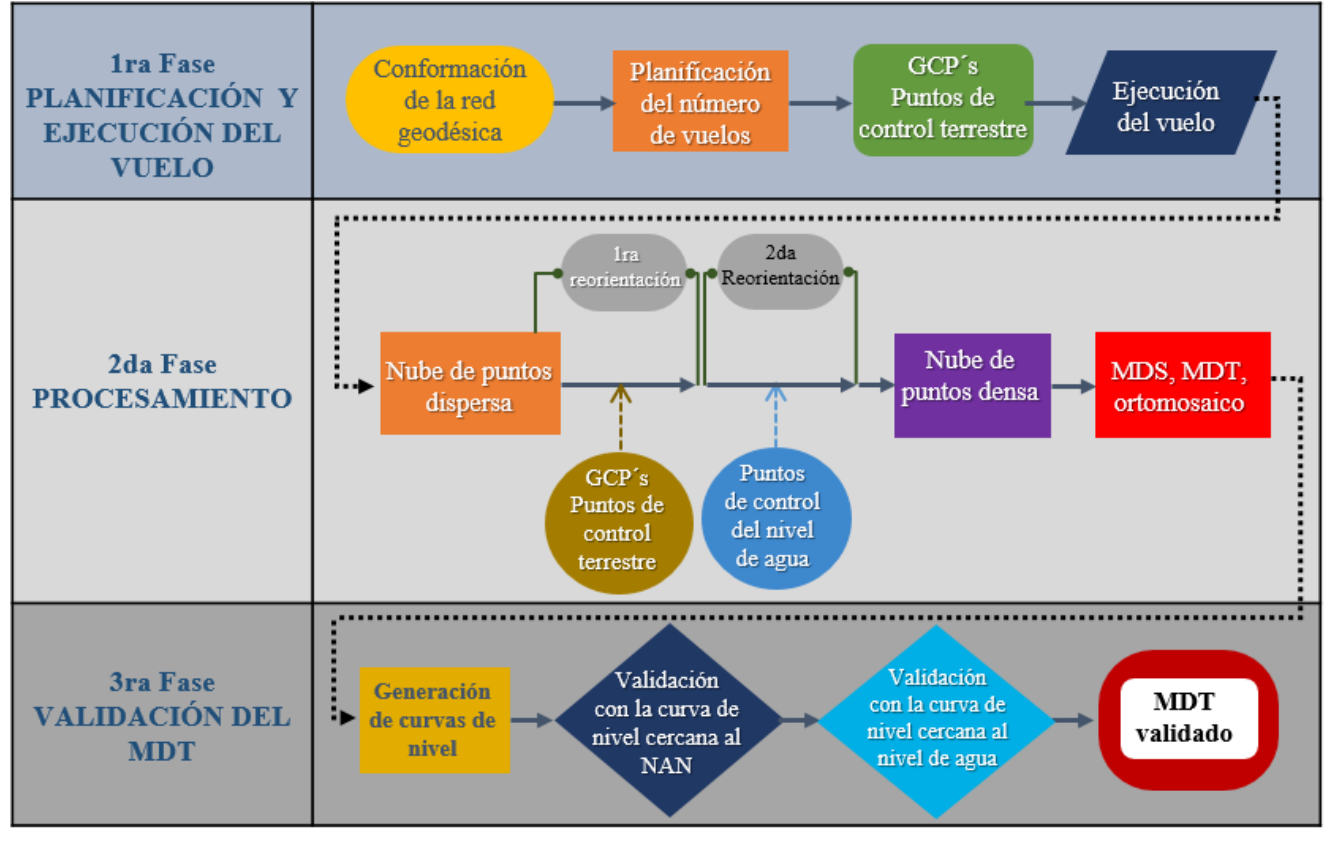

**Fig. 6:** Esquema general de la primera etapa de la metodología propuesta.

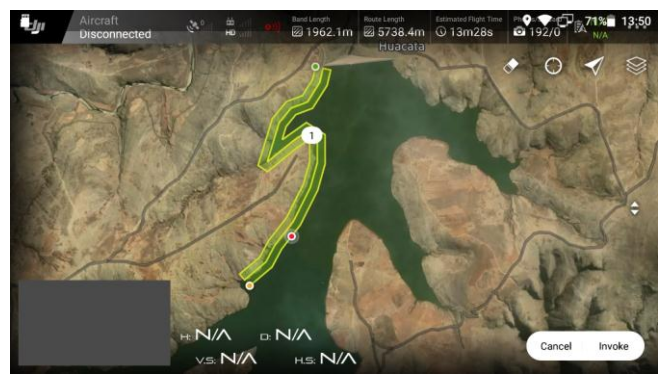

**Fig. 7:** Vuelo del tipo lineal

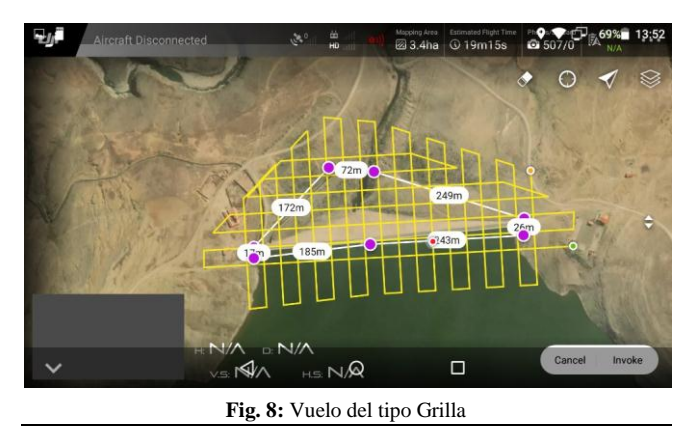

## *Puntos de control terrestre (GCP´s)*

Fueron implementados los puntos de control terrestre GCP (Ground control points), que son marcas visibles en el terreno de aproximadamente 1 x 1 m y de 0.7 x 0.7 m, cuyas coordenadas precisas fueron obtenidas con estación total. Ver figura 9.

La estación móvil D-RTK2, fue posicionada en un punto de coordenadas precisas conocidas para cada vuelo ejecutado.

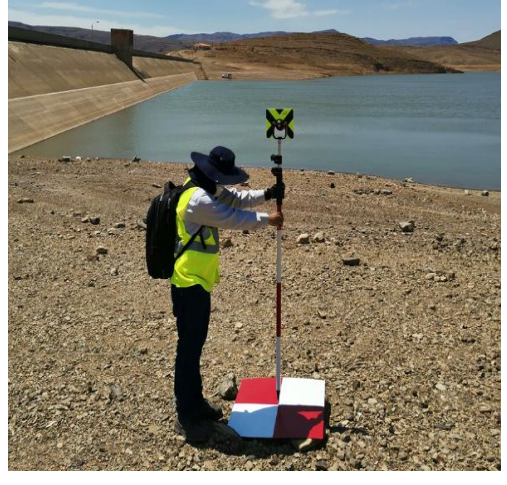

**Fig. 9:** Definición de puntos de control previo al vuelo.

#### *Ejecución del levantamiento aerofotogramétrico*

La campaña de trabajo de campo fue realizada los días 29, 30 de septiembre y 1ro de octubre de 2020. Ver tabla 3 y figura 10.

**TABLA 3:** SECUENCIA DE VUELOS Y PUNTOS DE CONTROL EJECUTADOS

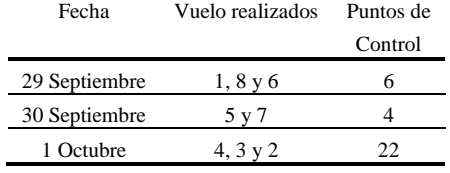

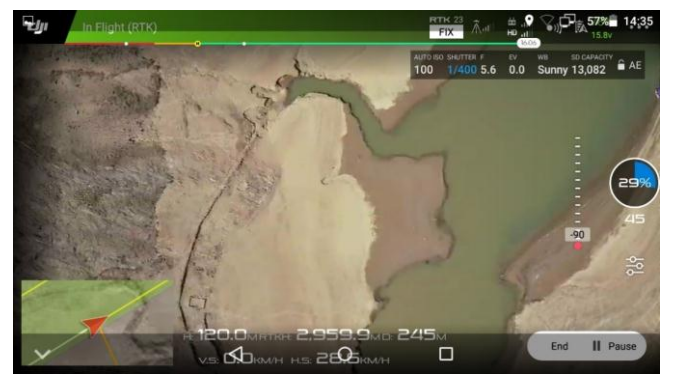

**Fig. 10:** Captura de pantalla durante la ejecución del vuelo.

#### *2da Fase: Procesamiento de datos*

El proceso de restitución fotogramétrica de las imágenes fue realizado en Pix4D mapper versión 4.4.12., siguiendo la siguiente secuencia:

- a) Generación de la nube de puntos dispersa
- b) Primera reorientación
- c) Segunda reorientación
- d) Generación de la nube de puntos densa
- e) Generación del MDS, MDT y el Ortomosaico

#### *a) Generación de nube de puntos dispersa*

En este proceso se identifica los puntos coincidentes entre imágenes, el software procede a realizar una geolocalización o geo-etiquetado de las fotografías, las mismas que contienen una información implícita o metadata, esta información contiene las coordenadas geográficas de las imágenes al momento de ser capturadas.

Las fotografías aéreas al ser consecutivas y homogéneas se traslapan entre sí con el objetivo de crear pares estereoscópicos.

Con la información de calibración de los parámetros de la cámara, tanto parámetros internos (distancia focal, etc.) como externos (posición y orientación), el punto geocéntrico y las coincidencias entre las múltiples imágenes interpretadas, se genera la nube de puntos dispersa georreferenciada de la superficie y del terreno sobrevolado (Pix4D, 2017).

#### *b) Primera reorientación*

Las marcas de terreno o GCP´s que fueron colocadas previo al vuelo, son identificables en las fotografías (ver figura 11), estos puntos de coordenadas conocidas son incluidos al procesamiento en un archivo en formato txt, con el objetivo de corregir la geolocalización de todos los puntos generados con referencia al sistema de coordenadas establecido previo a la etapa de generación de nube de puntos densa.

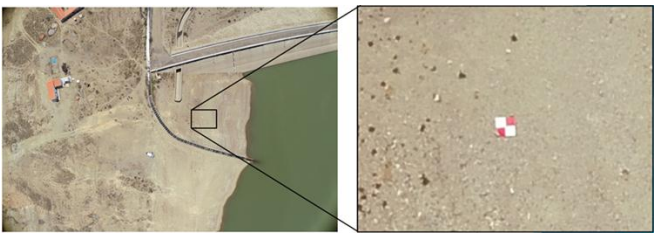

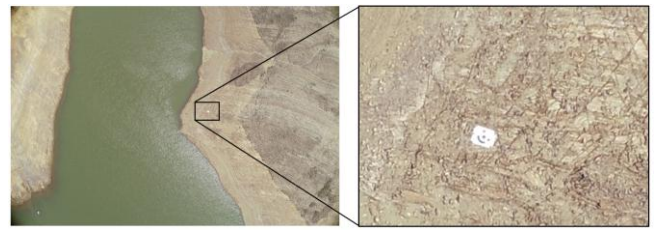

**Fig. 11:** GCP identificable en las fotografías

La asignación de las ubicaciones correctas a las fotografías es un proceso que se debe realizar de manera visual. (ver figura 12).

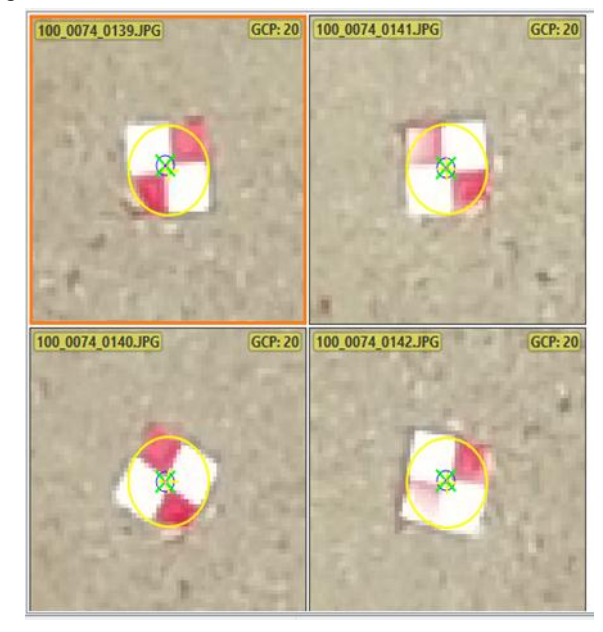

**Fig. 12:** Proceso de asignación manual de GCP´s.

Posterior a este proceso se evidencia una modificación en la geolocalización de la nube de puntos dispersa, observándose la corrección de la posición en planimetría y altimetría.

#### *c) Segunda reorientación*

Respecto a la altimetría, es posible que existan pequeñas diferencias con respecto a la altura verdadera en ciertas zonas del proyecto. Para minimizar estas diferencias se propone realizar la segunda reorientación que consiste en la inclusión de puntos de control de nivel de agua.

Esta corrección consiste en la inclusión al procesamiento de puntos de nivel de agua ubicados en el "perilago", que es el límite entre el nivel del agua y terreno seco.

La elección de éstos debe realizarse identificando puntos en común entre las distintas fotografías (piedras con formas regulares, esquinas, quebradas, juntas, recodos, etc.). Ver figura 13.

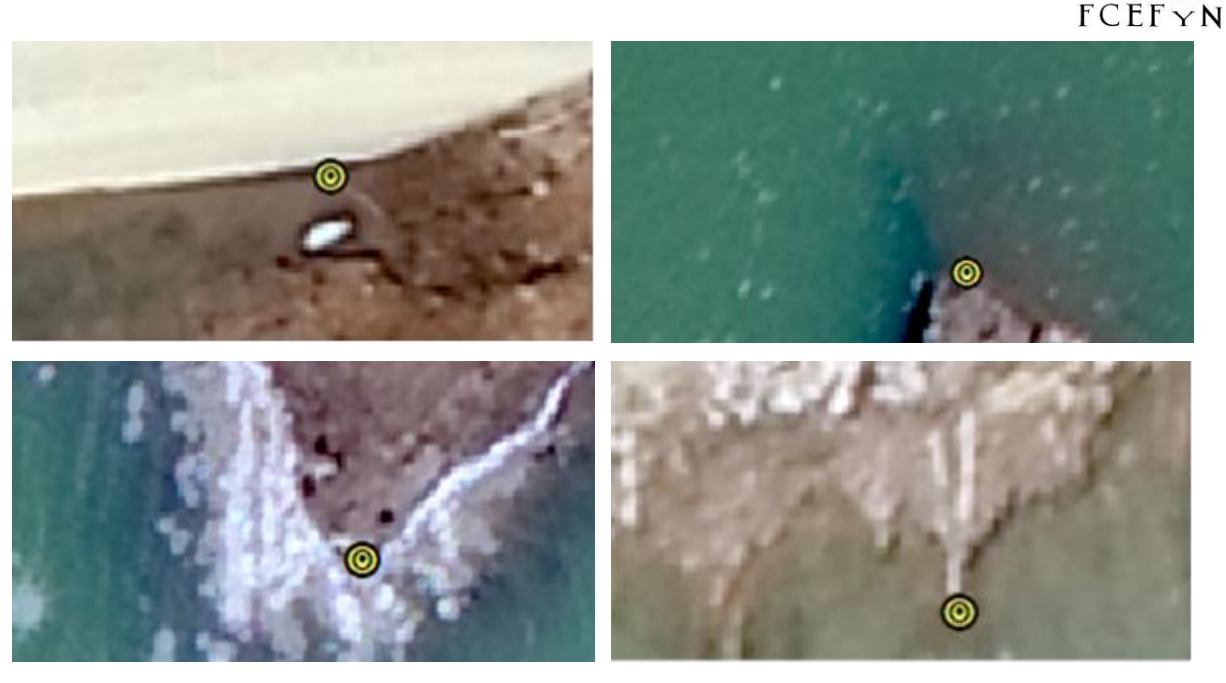

**Fig. 13:** Proceso de identificación de puntos de control de nivel de agua.

Para definir la altura o elevación (z) del nivel del agua se debe ingresar el valor medido en la hora y fecha de la captura de las fotografías aéreas.

En los embalses es muy posible que exista un registro de los niveles de agua, ya sea de los sensores de niveles (como parte de las estaciones hidrológicas instaladas en el embalse) o de reglas existentes. De no contar con ninguna de las anteriores opciones, se debe determinar el nivel de agua con estación total o nivel de ingeniero previo o posterior al vuelo.

Este proceso debe realizarse después de ejecutada la primera reorientación.

#### *d) Generación de la nube de puntos densa*

La ejecución de este proceso demanda la mayor cantidad de tiempo de procesamiento y consiste en incrementar todos los puntos en común que tienen las fotografías, se basa en los puntos de desempate o puntos coincidentes (Pix4D, 2017). Por lo general, este proceso está basado en la inclusión de puntos de manera automática, adicionalmente pueden crearse puntos de desempate extras para mejorar la generación de la nube de puntos densa.

En levantamientos de aerofotogrametría es común la formación de los puntos "ruido" (ver figura 14), éstos se generan en cuerpos de agua debido a la presencia del espejo de agua y deben ser eliminados con el fin de evitar que errores en la generación del MDS y el MDT. El proceso de eliminación se realiza de manera manual reclasificando estos puntos.

A partir de la nube de puntos se puede reconstruir y texturizar la malla del terreno, que es la representación computacional de la superficie del terreno que consiste en vértices, bordes, caras y textura de las imágenes que se proyectan en el mismo (Pix4D, 2017).

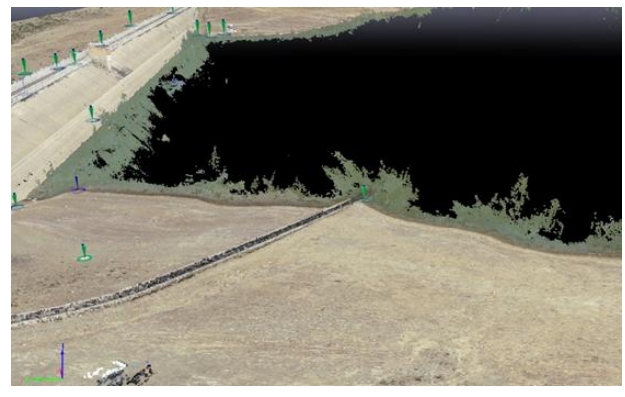

Fig. 14: Puntos "Ruido" generados en la superficie del agua.

La nube de puntos dispersa contiene unos cientos de puntos y la nube densa contiene miles de puntos por cada metro cuadrado de terreno. Ver figura 15.

Asimismo, la nube de puntos densa generada contiene los puntos separados en clases o coberturas (suelo, vegetación, edificios, superficie de camino u otras.)

Por lo general el software realiza una diferenciación y clasificación de puntos en cada clase de manera automática. Sin embargo, es necesario realizar la verificación de este proceso de manera manual, requiriendo en algunos casos modificar o reasignar los puntos a sus respectivas clases, o de otra forma asignar los puntos a la clase indefinidos.

APLICACIÓN DE DATOS DE IMÁGENES DE ALTA RESOLUCIÓN ADQUIRIDOS POR UAV PARA LA ACTUALIZACIÓN PERALES *et al.* DE LA SUPERFICIE TOPOBATIMÉTRICA EN EMBALSES DE MONTAÑA

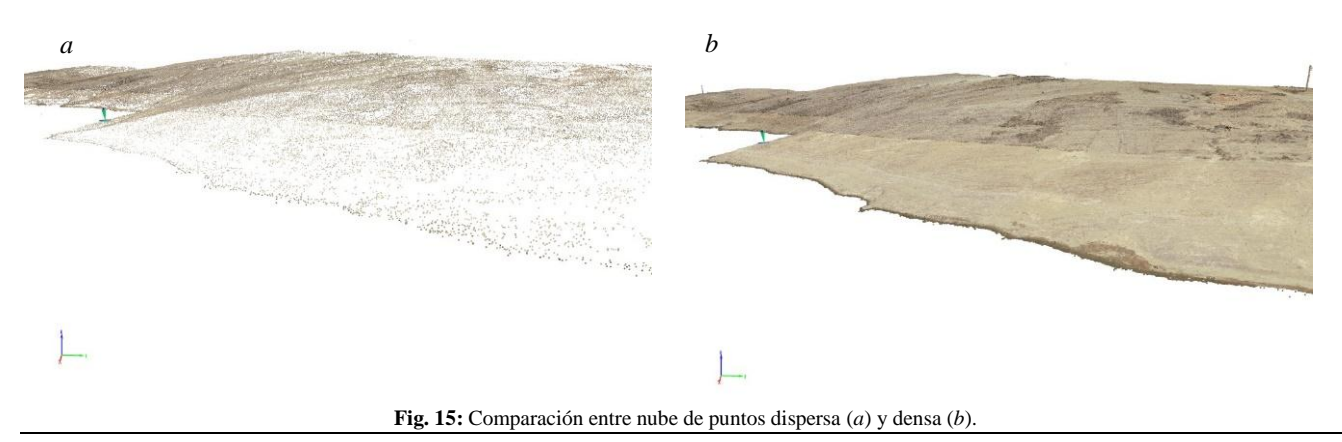

# *e) Generación del modelo digital de superficie (MDS), el modelo digital de terreno (MDT) y del ortomosaico*

El MDT se genera a partir de la triangulación de la nube de puntos densa del terreno, y el MDS de la triangulación de la nube de puntos densa tanto del terreno como de objetos. El software toma en cuenta todos los puntos de la malla regular, es decir, incluye las clases (vegetación, terreno, edificaciones, puentes, postes, etc).

Para la creación automática del MDT, solo toma en cuenta la superficie de terreno (ground) y superficies lisas (road surface).

## *3ra Fase.: Validación del Modelo digital de Terreno*

La calidad de los productos resultantes de la aplicación de aerofotogrametría mediante UAV son evaluados con valores estadísticos, los más utilizados son el error medio (ME), la raíz del error medio cuadrático (RMSE) y la desviación estándar de los errores (SDE) entre otros (Agüera Vega et al., 2017; Cryderman et al., 2014; Hugenholtz et al., 2016; Jiménez J. et al., 2017; Stott et al., 2020)

No obstante, es poco común disponer de gran cantidad de GCP´s y realizar un submuestreo de los mismos para poder generar los estadísticos.

Sin embargo, se propone las siguientes validaciones de tipo visual por medio de las curvas de nivel generadas a partir de los MDT.

Se puede verificar la similitud en forma de la curva de nivel más cercana al espejo de agua, como también la curva de nivel más próxima a la línea de costa conocida también como "shoreline" (Ferrari & Collins, 2006), esta última es fácilmente identificable en gran parte de los embalses, pues demarca el nivel de aguas normales almacenadas (NAN), por debajo de este nivel en general es una zona sin vegetación y de una coloración diferente, que puede ser muy notorio de manera visual a través de fotografías aéreas, imágenes satelitales y desde luego ortomosaicos. Si estas curvas de nivel coinciden o se asemejan tanto visualmente como numéricamente con la línea de lago (perilago) y la línea de costa, entonces tanto el MDT como el MDS son precisos. Ver figura 16 y figura 17.

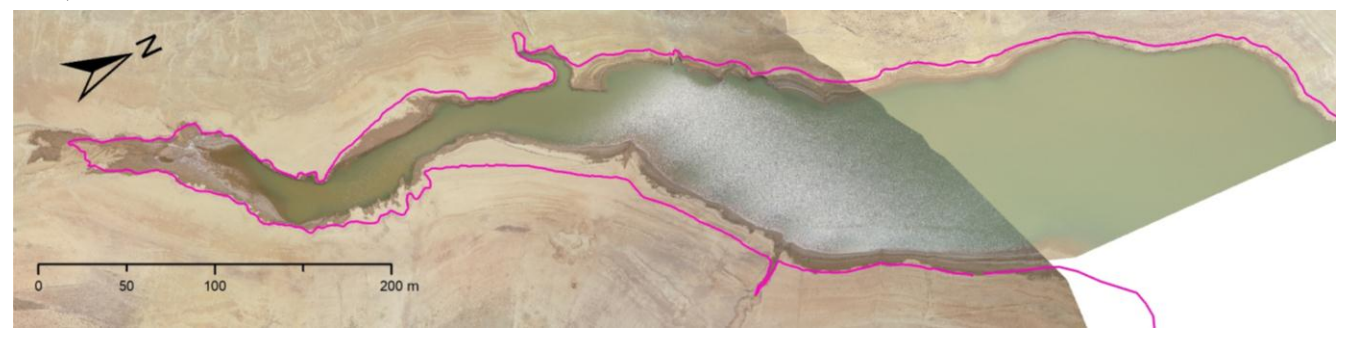

**Fig. 16:** Curva de nivel más próxima al espejo de agua.

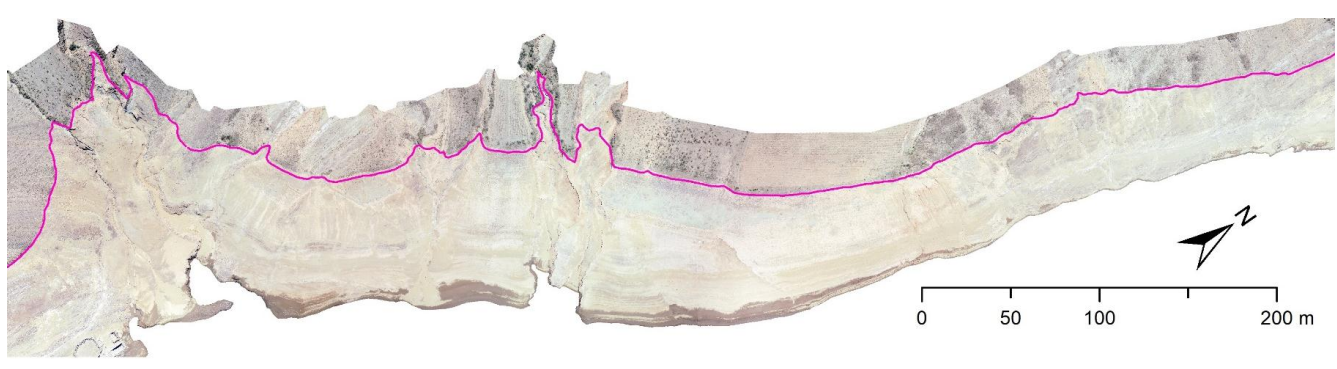

**Fig. 17:** Curva de nivel más próxima al nivel NAN.

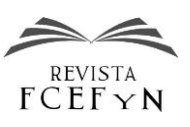

## **RESULTADOS Y DISCUSIÓN**

## *1ra Fase*

La red geodésica fue constituida por 8 vértices geodésicos, que se encuentran distribuidos en el perímetro del embalse. Se tomó como criterio para su ubicación de que cada punto sea visible por al menos otros dos vértices geodésicos, esto para asegurar la orientación de la estación total. Ver tabla 4 y figura 18

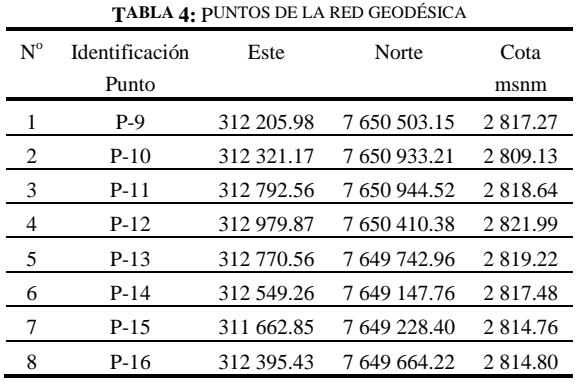

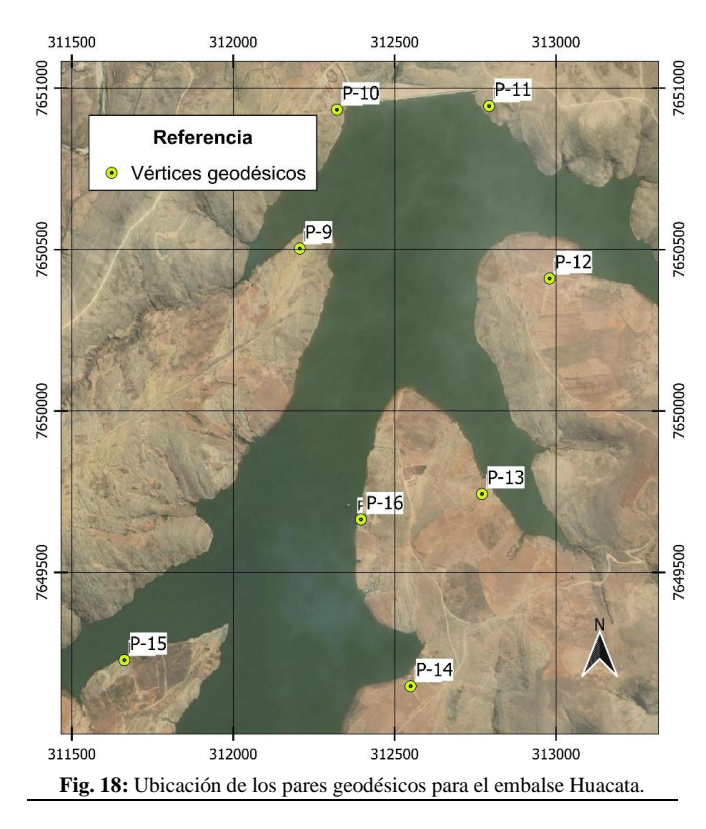

Se ejecutaron 8 vuelos lineales y 2 vuelos en grilla, la duración de los vuelos fue variable debido a que en algunos vuelos para abarcar toda el área de interés se requirió de 5 pasadas (idas y vueltas de la aeronave), para los demás vuelos se ejecutaron 3 pasadas.

La longitud por vuelo lineal fue de aproximadamente 2 kilómetros y la altura de vuelo de 120 m.

Las imágenes obtenidas fueron configuradas con un traslape de 75% horizontal y 75% lateral, mayores a las recomendaciones dadas por Agisoft (2016) de 60% y por Pix4D (2017) que especifica un traslape mínimo de 75% frontal y por lo menos 60 % lateral.

Se obtuvieron en promedio 200 imágenes para vuelos de 3 pasadas y de 350 para los vuelos de 5 pasadas, haciendo un total de 2 468 imágenes aéreas para todo el embalse.

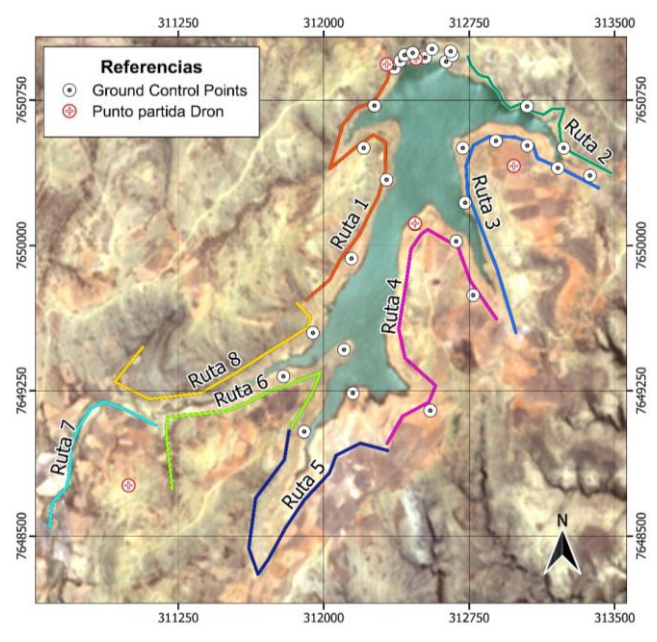

**Fig. 19:** Rutas de vuelo ejecutados, puntos de control y puntos de partida del drone

#### *2da Fase*

Para cada uno de los 8 vuelos lineales y el vuelo doble grilla se obtuvo: una nube de puntos densa, un MDS, un MDT y un ortomosaico. Las características principales de estos productos fotogramétricos se muestran en la tabla 5.

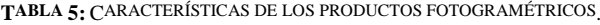

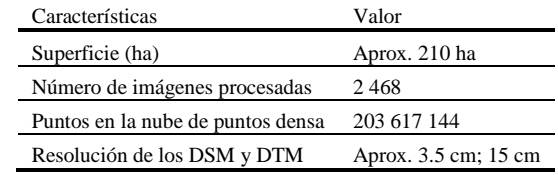

Para el procesamiento de las imágenes se utilizó un computador portátil de 8 Gb de memoria RAM y 2 Gb de tarjeta de video.

El trabajo tuvo una duración total de 101.0 horas y considera tanto el trabajo de campo como el de gabinete. La etapa del procesamiento de las imágenes para la generación del MDT demandó 85.4 h (equivalente a 85% del tiempo requerido), el levantamiento de los GCP´s requirió 8.74 h (14%), la adquisición de las imágenes (tiempos de vuelo, de armado del UAV, cambio de baterías y traslado hacia los puntos de despegue) demandó 4.33 h (4 %) y la programación de las misiones de vuelo alrededor de 2.5 h (2%). No se contemplan los tiempos que se requirieron para trasladarse al sitio de estudio. Ver figura 20.

Nex y Remondino (2014) mencionan que el procesamiento de las imágenes es la etapa que requiere mayor tiempo en trabajos fotogramétricos con UAV, aproximadamente 60 %, pero puede disminuirse si se utiliza un computador con mayor capacidad de procesamiento. En nuestro caso ese valor fue superior.

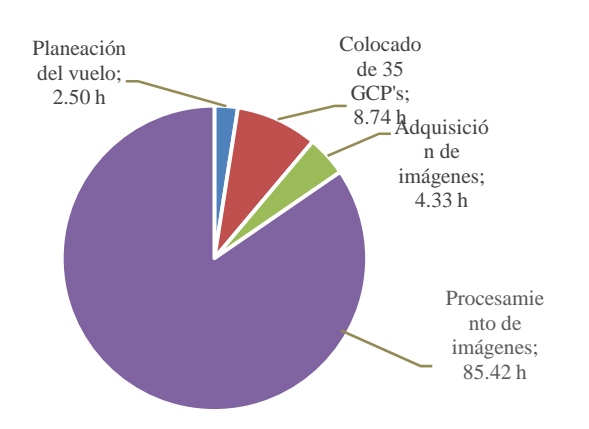

**Fig. 20:** Tiempos empleados en el flujo de trabajo fotogramétrico con UAV para 210 ha y 2468 fotografías.

Dentro de la etapa de procesamiento de las imágenes, la discretización de la nube de puntos densa en clases es un proceso importante para obtener los modelos que representan la topografía del sitio de estudio. Sin embargo, al tratarse de un embalse de montaña, requirió poca atención en la discretización o clasificación de los puntos por coberturas, por tratarse de una zona con muy poca vegetación. (Ver figura 2), situación que disminuyó los tiempos de procesamiento en gabinete. Al presentar escasa o nula vegetación dio como resultado que el MDS y el MDT sean muy similares, salvo en algunas zonas puntuales. Ver figura 21.

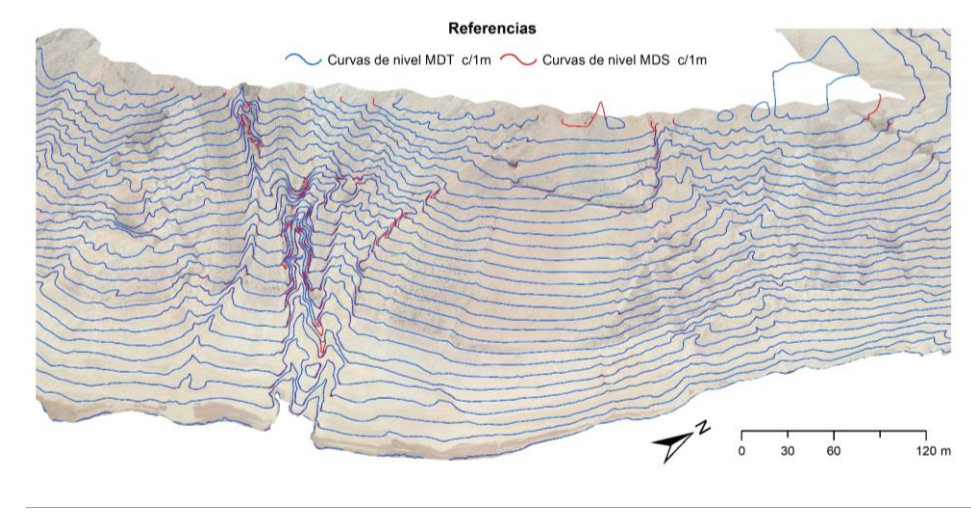

**Fig. 21:** Comparación de curvas de nivel de MDT vs MDS.

El MDS presenta una densidad de 800 puntos en cada m<sup>2</sup> (pixel 3.5 cm – 120 m altura de vuelo), en el MDT se obtienen hasta 45 puntos por cada  $m<sup>2</sup>$  (pixel 15 cm) lo que permite obtener detalles del terreno. Generalmente, este tipo de producto puede brindar densidades mayores hasta

un valor de 100 puntos/ $m^2$ , en tiempos relativamente cortos (Jiménez J. et al., 2017). La densidad de puntos siempre estará condicionada por los parámetros de altura de vuelo y de la resolución de sensor principalmente.

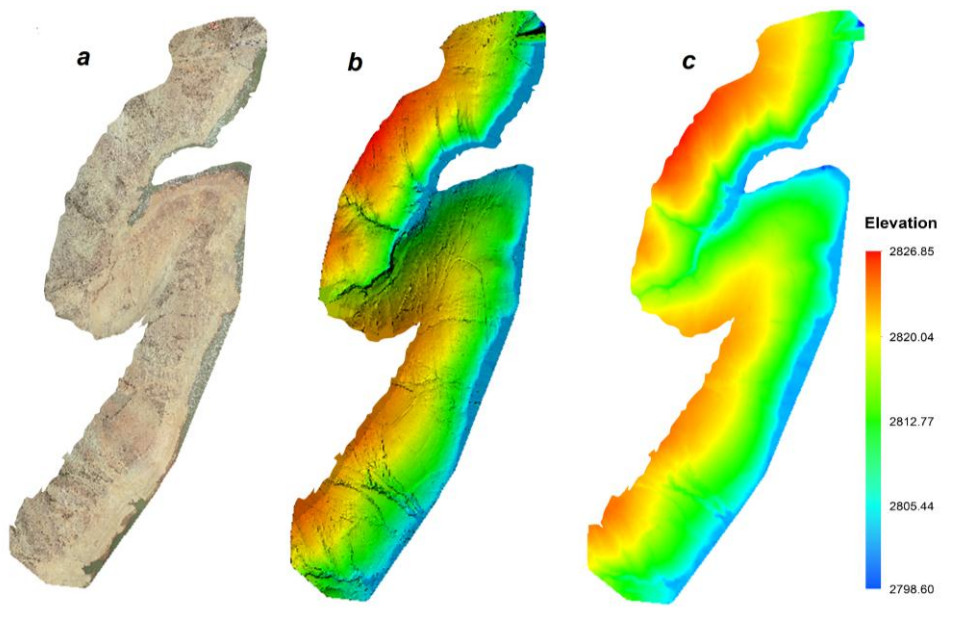

**Fig. 22:** Resultados finales del proceso aerofotogramétrico con UAV. a. Ortomosaico b. MDS c. MDT

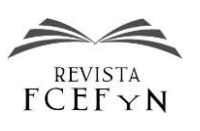

En el proceso fotogramétrico para la primera reorientación se incluyeron 34 puntos de control terrestre (34 GCP´s), lo cual mejoró la geolocalización que tiene por defecto la tecnología de la aeronave Phantom 4 RTK.

El MDS (Figura 22.b) de alta resolución espacial representa con detalle las características de la superficie, como rugosidad del terreno, vegetación que compone el paisaje, construcciones, entre otros. Por otro lado, el MDT (Figura 22.c) solo muestra características del terreno sin considerar los objetos presentes o vegetación media o alta. Este último caso es de especial interés en ingeniería, ya que puede ser utilizado para generar curvas de nivel, perfiles longitudinales y trasversales.

# *3ra Fase*

Con base al MDT se realizó la generación de las curvas de nivel cada 0.5 metros. Se procedió a la validación de la curva de nivel cercana al nivel de aguas normales y la validación de la curva de nivel cercana al nivel de agua.

Para esto se utilizó el ortomosaico de alta resolución, verificando la curva de nivel con cota 2799 msnm, que es la más próxima al nivel del espejo de agua que en el momento de ejecución del vuelo fue de 2798.55 msnm. Ver figura 23.

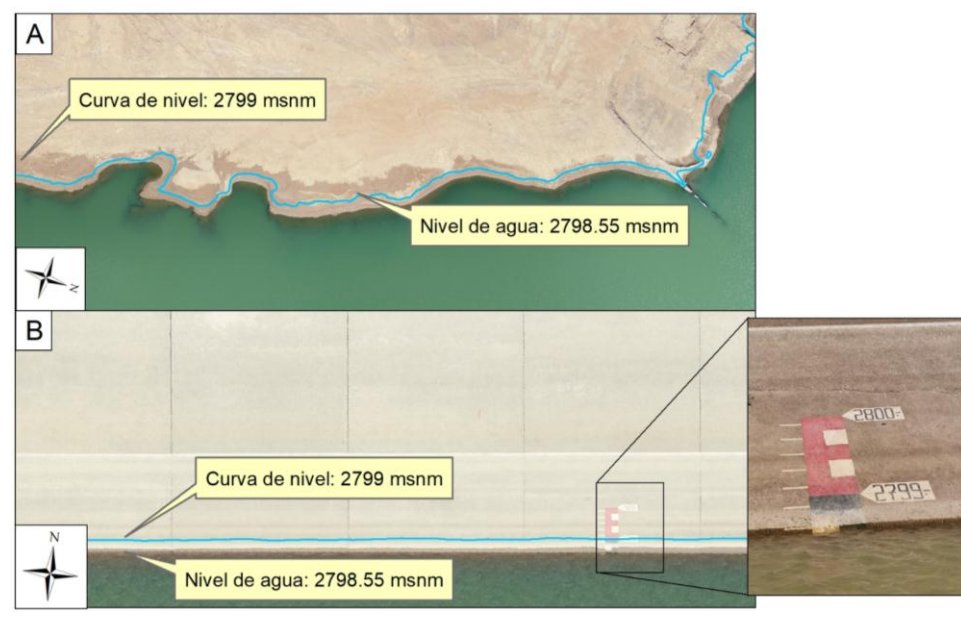

**Fig. 23:** Validación del MDT con la curva de nivel más cercana al espejo de agua.

De igual forma se realizó la verificación visual para la curva de nivel más próxima al nivel de aguas normales (2807 msnm), que se encuentra muy cercana de la línea de costa, que en este caso coincide numéricamente con el valor de la cresta del vertedero de excedencias (2807 msnm). Ver figura 24.

En la figura24B se muestra la curva de nivel en el sector del cuerpo de la presa, la misma se encuentra unos pocos centímetros por debajo de la línea de costa, que es fácilmente distinguible en la superficie del concreto.

Como se ha observado, las curvas de nivel coinciden con las formas, tanto de la línea de costa como con la forma del espejo de agua y, por lo tanto, es una forma adecuada de validar los productos resultantes de la aplicación de la fotogrametría aérea con UAV para la obtención de topografía de los márgenes en embalse de montaña.

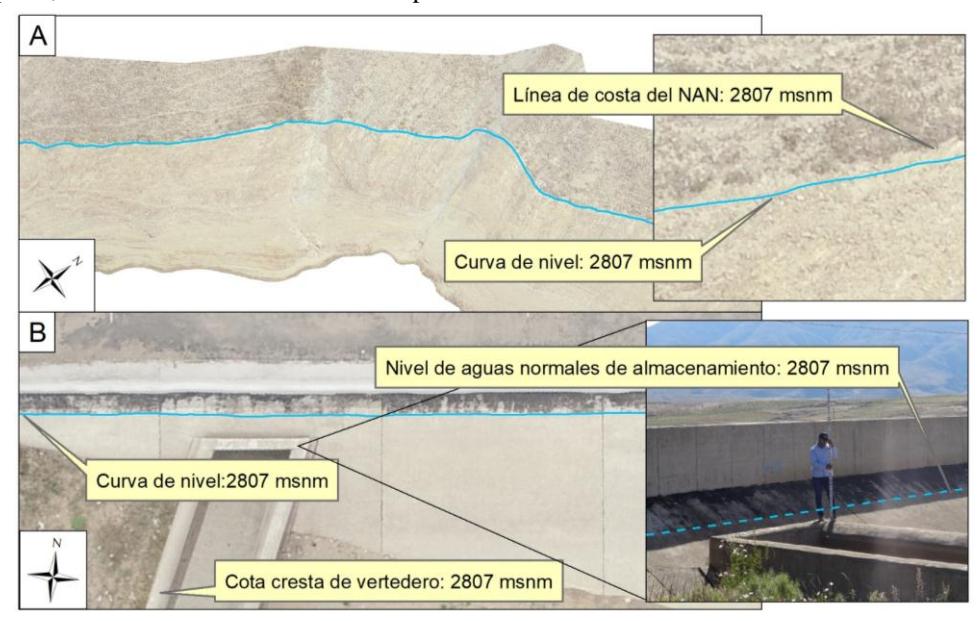

**Fig. 24:** Validación del MDT/MDS con la curva de nivel cercana al NAN

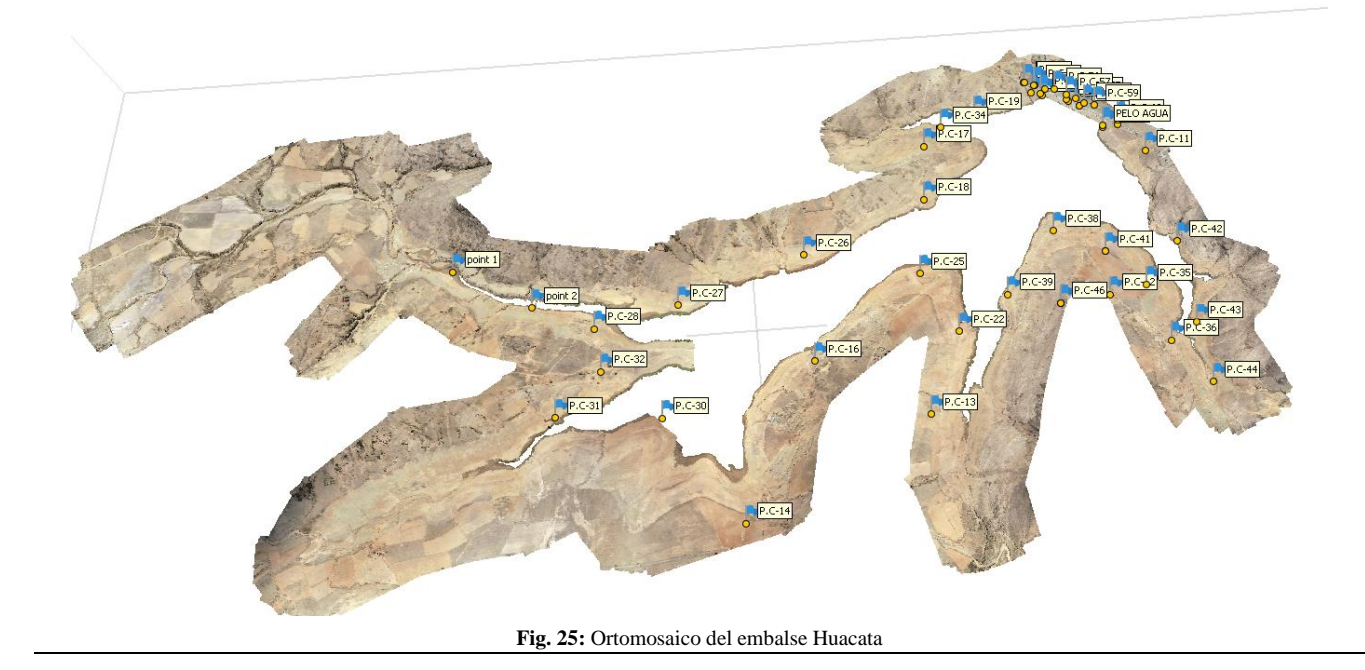

#### *Datos batimétricos*

La batimetría del embalse Huacata fue realizada mediante la metodología de secciones transversales al flujo (método de líneas batimétricas o línea de rango) (Vanoni, 2006; Carvalho et al., 2000).

Para el proceso del levantamiento batimétrico se utilizó el software Hypack 2016.a, que proporciona todas las herramientas necesarias para cada una de las etapas del trabajo para un levantamiento monohaz. Se trazaron las líneas de sondeo perpendiculares al sentido del flujo de agua y paralelo al eje del cuerpo de la presa, con una separación aproximada de 15 metros.

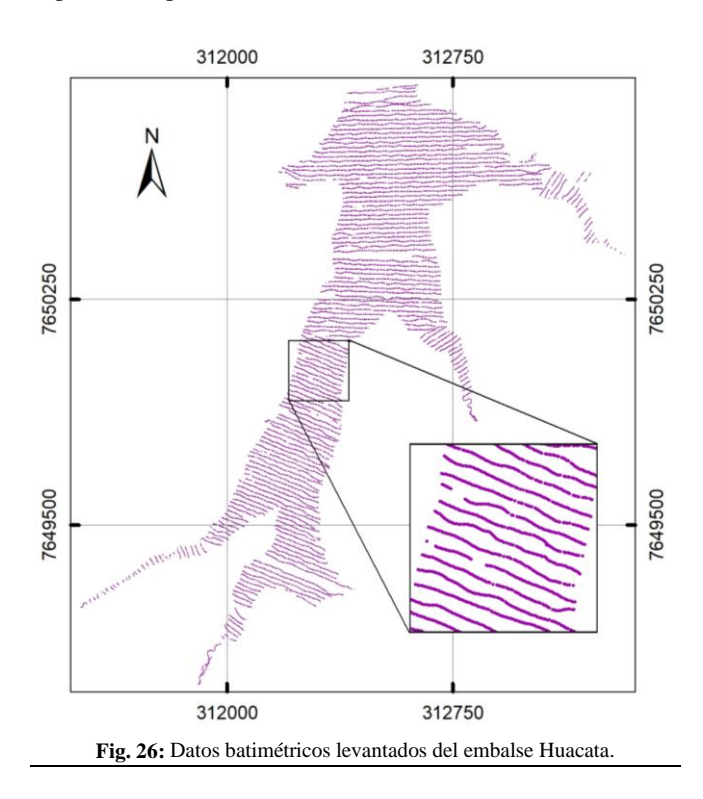

Luego de su análisis y procesamiento de los datos levantados, se generó el modelo digital de profundidades (MDP). Para la interpolación de los puntos y generación de curvas de nivel, Hypack utiliza por defecto el método de TIN (Triangulated Irregular Network).

Se realizó el registro diario de los niveles de agua del embalse durante los días de trabajos de campo, con la finalidad de corregir los sondajes por variación del nivel de agua.

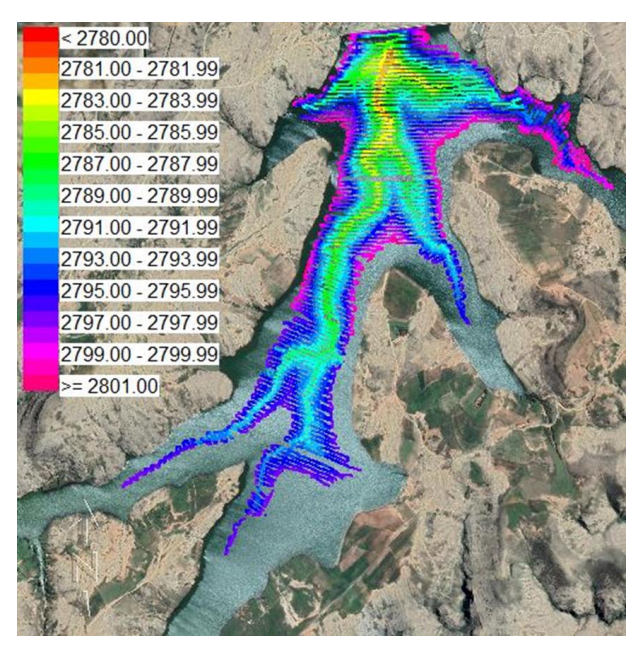

**Fig. 27:** Niveles de la superficie subacuática medidos en el levantamiento batimétrico.

#### *Superficie topobatimétrica*

Para generar el modelo digital de profundidades del embalse se debió combinar los datos procedentes tanto de la batimetría como de la aerofotogrametría aérea, obteniendo dos conjuntos de datos, uno del área subacuática y el otro de la parte seca del vaso de almacenamiento del embalse. Ver figura 28.

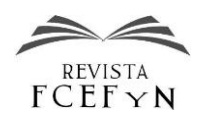

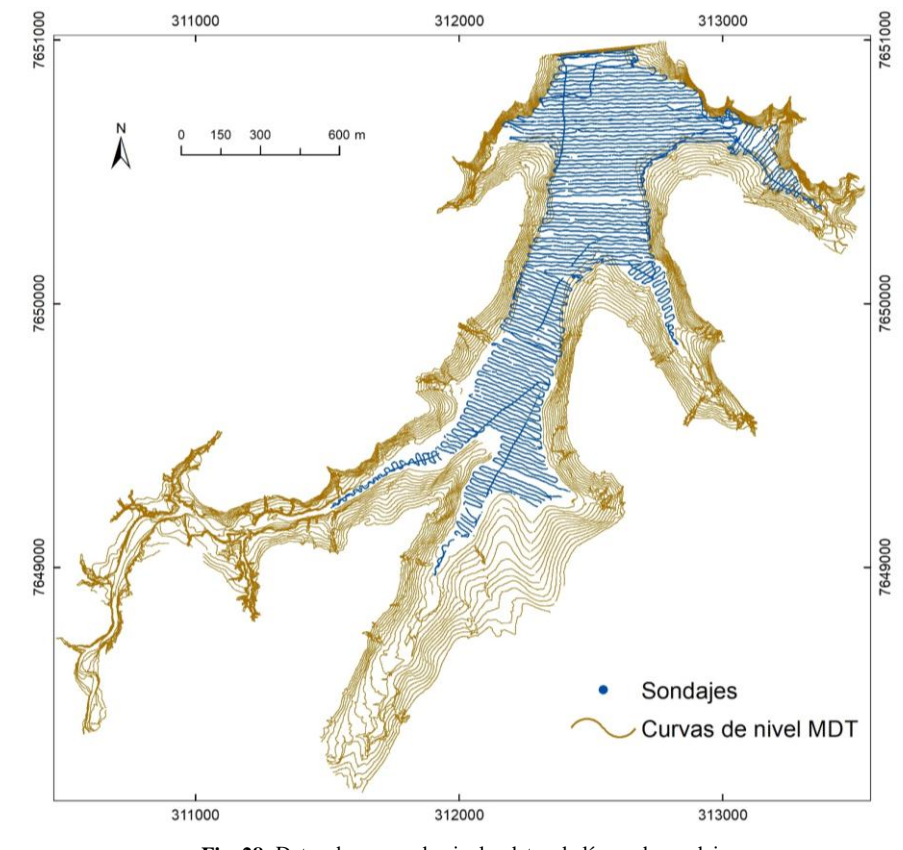

**Fig. 28:** Datos de curvas de nivel y datos de líneas de sondaje.

Con la combinación de los datos se generó el modelo digital de elevaciones del embalse mediante la superficie de triangular (TIN).

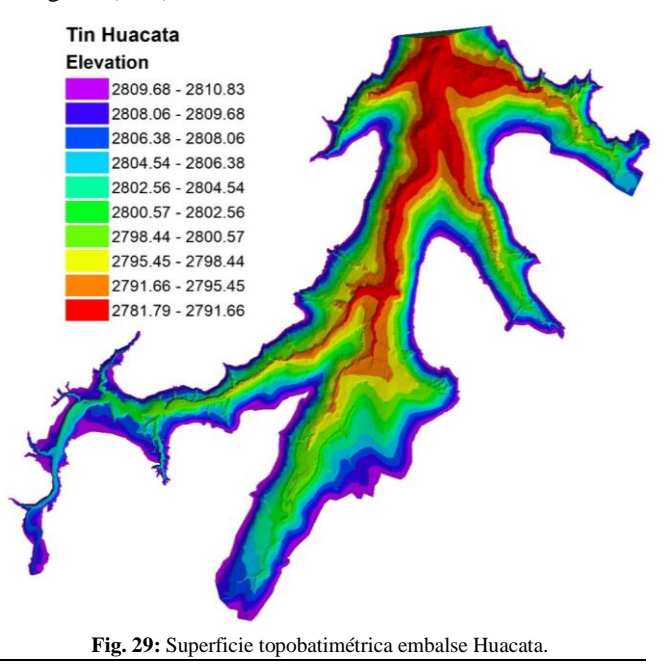

Finalmente se realizó la actualización de las curvas características del embalse Huacata.

Las áreas de inundación y los volúmenes de cada intervalo de la curva fueron generados de igual forma en el software Hypack 2016.a, el mismo permite el cálculo de volúmenes a distintos intervalos.

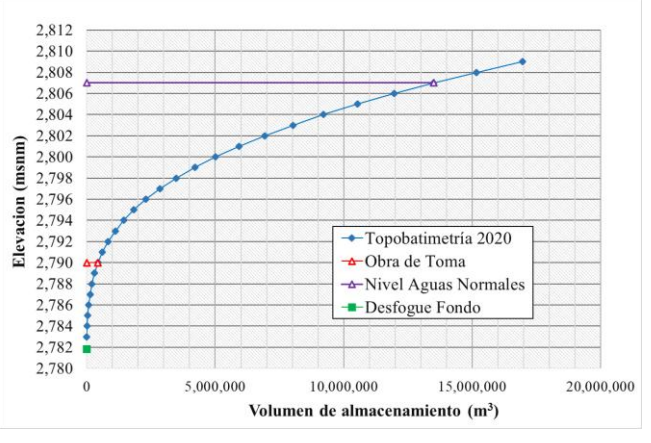

**Fig. 30:** Curva actualizada elevación - volumen del embalse Huacata.

# **CONCLUSIONES**

Se examinó el potencial del uso de datos de imágenes de alta resolución adquiridos por UAV (vehículo aéreo no tripulado) para la generación de la topografía de las riberas de un embalse de montaña, para ser combinado con un levantamiento batimétrico con el objetivo de actualizar la superficie topobatimétrica.

La metodología propuesta permite disminuir los tiempos de trabajo de campo y genera resultados con alta precisión, se aplica a embalses de montaña debido a la poca o nula presencia de vegetación en sus riberas. Permite obtener una mayor cantidad de puntos que con un levantamiento tradicional con estación total, situación que mejora el detalle y representa de mejor manera áreas con un relieve accidentado, escarpado, con pendientes, inaccesibles o zonas con grandes desniveles.

Se minimizaron los errores en planimetría y altimetría, incorporando puntos de control en tierra (GCP) para la generación de la nube de puntos densa y modelo digital de elevación (MDE).

Una segunda reorientación incluida al procesamiento, son los puntos de control de nivel de agua, que aseguran la representación precisa de la topografía en el sector cercano al nivel de agua y otras zonas específicas, nivelando la superficie y el MDT generado. Esta segunda corrección en altimetría previo a la generación de la nube densa es aplicable únicamente en topobatimetrías o en superficies donde se tiene un espejo de agua que sirve de nivel de referencia.

Con las curvas de nivel generadas a partir del MDT, comparando con el ortomosaico y el valor de elevación, tanto, para la curva más cercana al espejo de agua como también para la curva de línea de costa, se realizó la validación del MDT de manera sencilla y práctica mediante estos dos procedimientos visuales.

El estudio proporciona evidencia convincente de que la aplicación de aerofotogrametría para el levantamiento topográfico de las riberas de un embalse de montaña disminuye los tiempos de trabajo de campo y simplifica la logística requerida, generando productos de buena precisión y mayor detalle, siendo una alternativa de bajo costo operacional para el monitoreo de la sedimentación.

## **AGRADECIMIENTOS**

Este trabajo se realizó dentro de las actividades en el marco del convenio interinstitucional de financiamiento  $N^{\circ}$  56 entre la Universidad Autónoma Juan Misael Saracho y el Ministerio de Medio Ambiente y Agua de Bolivia, para la ejecución del proyecto de investigación aplicada: ―Protocolo de medición batimétrica para el monitoreo de embalses y lagunas naturales en los departamentos de Tarija y Chuquisaca".

#### **REFERENCIAS**

[1] Agisoft. (2016). Agisoft PhotoScan user manual: Professional edittion.

[2] Agüera Vega, F., Carvajal Ramírez, F., & Martínez Carricondo, P. (2017). Assessment of photogrammetric mapping accuracy based on variation ground control points number using unmanned aerial vehicle. Measurement, 98, 221–227. <https://doi.org/10.1016/J.MEASUREMENT.2016.12.002>

[3] Alvarez, L. V., Moreno, H. A., Segales, A. R., Pham, T. G., Pillar-Little, E. A., & Chilson, P. B. (2018). Merging Unmanned Aerial Systems (UAS) Imagery and Echo Soundings with an Adaptive Sampling Technique for Bathymetric Surveys. Remote Sensing, 10(9), 1362–1362. <https://doi.org/10.3390/RS10091362>

[4] Barba, S., Barbarella, M., Benedetto, A. D., Fiani, M., Gujski, L., & Limongiello, M. (2019). Accuracy Assessment of 3D Photogrammetric Models from an Unmanned Aerial Vehicle. Drones 2019, Vol. 3, Page 79, 3(4), 79–79. <https://doi.org/10.3390/DRONES3040079>

[5] Brasington, J., Rumsby, B. T., & Mcvey, R. A. (2000). Monitoring and modelling morphological change in a braided gravel-bed river using high resolution gps-based survey. Earth Surface Processes and Landforms.

[6] Carbonneau, P. E., Lane, S. N., & Bergeron, N. (2006). Feature based image processing methods applied to bathymetric measurements from airborne remote sensing in fluvial environments. Earth Surface Processes and Landforms, 31(11), 1413–1423. <https://doi.org/10.1002/esp.1341>

[7] Carvalho, N. de O., Júnior, N. P. F., & Dos Santos, P. M. (2000). GUIA DE AVALIAÇÃO DE ASSOREAMENTO DE RESERVATÓRIOS.

[8] Chandler, J., Ashmore, P., Paola, C., Gooch, M., & Varkaris, F. (2002). Monitoring River-Channel Change Using Terrestrial Oblique Digital Imagery and Automated Digital Photogrammetry. Annals of the Association of American Geographers, 92(4), 631–644. <https://doi.org/10.1111/1467-8306.00308>

[9] Chuvieco, E. (1995). Fundamentos de teledetección espacial: Vol. Segunda Edición (Ediciones RIALP S.A.).

[10] Cryderman, C., Bill Mah, S., & Shufletoski, A. (2014). Evaluation of UAV Photogrammetric Accuracy for Mapping and Earthworks Computations. GEOMATICA, 68(4), 309-317. <https://doi.org/10.5623/CIG2014-405>

[11] DJI. (2021). Phantom 4 RTK - DJI. <https://www.dji.com/phantom-4-rtk>

[12] Erena, M., Atenza, J. F., García-Galiano, S., Domínguez, J. A., & Bernabé, J. M. (2019). Use of Drones for the Topo-Bathymetric Monitoring of the Reservoirs of the Segura River Basin. Water 2019, Vol. 11, Page 445, 11(3), 445–445[. https://doi.org/10.3390/W11030445](https://doi.org/10.3390/W11030445)

[13] Ferrari, R. L., & Collins, K. (2006). Reconnaissance Technique for Reservoir Surveys 2006. U. S. Bureau of Reclamation's Sedimentation and River Hydraulics Group. [https://www.usbr.gov/tsc/techreferences/mands/mands](https://www.usbr.gov/tsc/techreferences/mands/mands-pdfs/ReconnaissanceTechniqueResSurveys04-2006_508.pdf)[pdfs/ReconnaissanceTechniqueResSurveys04-2006\\_508.pdf](https://www.usbr.gov/tsc/techreferences/mands/mands-pdfs/ReconnaissanceTechniqueResSurveys04-2006_508.pdf)

[14] Forlani, G., Dall'Asta, E., Diotri, F., Cella, U. M. di, Roncella, R., & Santise, M. (2018). Quality Assessment of DSMs Produced from UAV Flights Georeferenced with On-Board RTK Positioning. Remote Sensing 2018, Vol. 10, Page 311, 10(2), 311–311. <https://doi.org/10.3390/RS10020311>

[15] Hamylton, S. M., Hedley, J. D., & Beaman, R. J. (2015). Derivation of High-Resolution Bathymetry from Multispectral Satellite Imagery: A Comparison of Empirical and Optimisation Methods through Geographical Error Analysis. Remote Sensing, 7(12), 16257–16273. <https://doi.org/10.3390/rs71215829>

[16] Hauet, A., Kruger, A., Krajewski, W. F., Bradley, A., Asce, A. M., Muste, M., Creutin, J.-D., & Wilson, M. (2008). Experimental System for Real-Time Discharge Estimation Using an Image-Based Method. Journal of Hydrologic Engineering. [https://doi.org/10.1061/ASCE1084-](https://doi.org/10.1061/ASCE1084-0699200813:2105) [0699200813:2105](https://doi.org/10.1061/ASCE1084-0699200813:2105)

[17] Hernández L., D. (2006). Introducción a la fotogrametría digital.

[18] Hugenholtz, C., Brown, O., Walker, J., Barchyn, T., Nesbit, P., Kucharczyk, M., & Myshak, S. (2016). Spatial Accuracy of UAV-Derived Orthoimagery and Topography: Comparing Photogrammetric Models Processed with Direct Geo-Referencing and Ground Control Points. Canadian Science Publishing,  $70(1)$ , 21–30. <https://doi.org/10.5623/CIG2016-102>

[19] Hupy, J. P., & Wilson, C. O. (2021). Modeling Streamflow and Sediment Loads with a Photogrammetrically Derived UAS Digital Terrain Model: Empirical Evaluation from a Fluvial Aggregate Excavation Operation. Drones 2021, 5(1), 20–20.<br>https://doi.org/10.3390/DRONES5010020 g/10.3390/DRONES5010020

[20] Jiménez J., S. I., Ojeda Bustamante, W., Ontiveros Capurata, R. E., Flores Velázquez, J., Marcial Pablo, M. de J., & Robles Rubio, B. D. (2017). Quantification of the error of digital terrain models derived from images acquired with UAV. Ingeniería Agrícola y Biosistemas, 9(2), 85– 100[. https://doi.org/10.5154/R.INAGBI.2017.03.007](https://doi.org/10.5154/R.INAGBI.2017.03.007)

[21] Ke, W.-T., Wang, W.-L., Liu, H.-H., Chang, J.-Y., Huang, Y.- C., & Capart, H. (2019). Rapid infill of Wushe Reservoir, Central Taiwan-Ten years of field observations. 3rd International Workshop on Sediment Bypass Tunnels[. https://scholars.lib.ntu.edu.tw/handle/123456789/411826](https://scholars.lib.ntu.edu.tw/handle/123456789/411826)

[22] Klemas, V. (2015). Coastal and Environmental Remote Sensing from Unmanned Aerial Vehicles: An Overview. Journal of Coastal Research, 315, 1260–1267. [https://doi.org/10.2112/JCOASTRES-D-15-](https://doi.org/10.2112/JCOASTRES-D-15-00005.1) [00005.1](https://doi.org/10.2112/JCOASTRES-D-15-00005.1)

[23] Koutalakis, P., Tzoraki, O., & Zaimes, G. (2019). UAVs for Hydrologic Scopes: Application of a Low-Cost UAV to Estimate Surface Water Velocity by Using Three Different Image-Based Methods. Drones 2019, 3(1), 14–14[. https://doi.org/10.3390/DRONES3010014](https://doi.org/10.3390/DRONES3010014)

[24] Lafferty, B., Quinn, R., & Breen, C. (2006). A side-scan sonar and high-resolution Chirp sub-bottom profile study of the natural and anthropogenic sedimentary record of Lower Lough Erne, northwestern

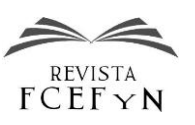

Ireland. Journal of Archaeological Science, 33(6), 756–766. <https://doi.org/10.1016/j.jas.2005.10.007>

[25] León Mata, G. D., Pinedo Álvarez, A., & Martínez Guerrero, J. H. (2014). Aplicación de sensores remotos en el análisis de la fragmentación del paisaje en Cuchillas de la Zarca, México. Investigaciones <https://doi.org/10.14350/RIG.36568>

[26] Li, S., & Millar, R. G. (2011). A two-dimensional morphodynamic model of gravel-bed river with floodplain vegetation.<br>Earth Surface Processes and Landforms. 36(2). 190-202. Surface Processes and Landforms,  $36(2)$ ,  $190-202$ . <https://doi.org/10.1002/ESP.2033>

[27] Millard, K., Redden, A. M., Webster, T., & Stewart, H. (2013). Use of GIS and high resolution LiDAR in salt marsh restoration site suitability assessments in the upper Bay of Fundy, Canada. Wetlands<br>Ecology and Management, 21(4), 243–262. Ecology and Management,  $21(4)$ ,  $243-262$ . <https://doi.org/10.1007/s11273-013-9303-9>

[28] Nex, F., & Remondino, F. (2014). UAV for 3D mapping applications: A review. Applied Geomatics, 6(1), 1–15. <https://doi.org/10.1007/S12518-013-0120-X>

[29] Olmos, L., Reuter, F., Pilan, M., Farias, H. D., Acosta, C., & Miranda, M. (2011). Estudio batimétrico de un embalse de montaña de morfología compleja. Cabra Corral, Salta. 18.

[30] Pedraza S., A. (2019). Análisis comparativo del levantamiento topográfico tradicional y el levantamiento topográfico con RPAS en la Huaca Aznapuquio, Los Olivos—2019 [Universidad César Vallejo]. In Institucional—UCV. <https://repositorio.ucv.edu.pe/handle/20.500.12692/36819>

[31] Pérez P., J., López C., G., Velázquez L., N., & López C., I. (2021). Evaluación de un prototipo de RPAS para el levantamiento topográfico con imágenes RGB. Revista Ingeniería Agrícola, Vol. 11,<br>Núm. 2021. Núm. 2, E04, 2021.

<https://www.redalyc.org/journal/5862/586266250004/html/>

[32] Pino V., E. (2019). Los drones una herramienta para una agricultura eficiente: Un futuro de alta tecnología. Idesia (Arica), 37(1), 75–84. https://doi.org/10.4067/S0718-34292019005000402

[33] Pix4D. (2017). Pix4Dmapper: User Manual. [https://support.pix4d.com/hc/en-us/articles/204272989-Offline-Getting-](https://support.pix4d.com/hc/en-us/articles/204272989-Offline-Getting-Started-and-Manual-pdf)[Started-and-Manual-pdf](https://support.pix4d.com/hc/en-us/articles/204272989-Offline-Getting-Started-and-Manual-pdf)

[34] Powers, J., Brewer, S. K., Long, J. M., & Campbell, T. (2015). Evaluating the use of side-scan sonar for detecting freshwater mussel beds in turbid river environments. Hydrobiologia, 743(1), 127–137. <https://doi.org/10.1007/s10750-014-2017-z>

[35] Quispe, O. (2015). Análisis de GSD para la generación de cartografía utilizando la tecnología drone, huaca de la Universidad Nacional Mayor de San Marcos. Revista del Instituto de Investigación de la Facultad de Ingeniería Geológica, Minera, Metalúrgica y Geográfica, 18(36).

[https://revistasinvestigacion.unmsm.edu.pe/index.php/iigeo/article/view/12](https://revistasinvestigacion.unmsm.edu.pe/index.php/iigeo/article/view/12014) [014](https://revistasinvestigacion.unmsm.edu.pe/index.php/iigeo/article/view/12014)

[36] Sánchez-Carnero, N., Aceña, S., Rodríguez-Pérez, D., Couñago, E., Fraile, P., & Freire, J. (2012). Fast and low-cost method for VBES bathymetry generation in coastal areas. Estuarine, Coastal and Shelf Science, 114, 175–182[. https://doi.org/10.1016/j.ecss.2012.08.018](https://doi.org/10.1016/j.ecss.2012.08.018)

[37] Segales, A., Gregor, R., Rodas, J., Gregor, D., & Toledo, S. (2016). Implementation of a low cost UAV for photogrammetry measurement applications. 2016 International Conference on Unmanned<br>Aircraft Systems, ICUAS 2016, 926–932. Aircraft Systems, ICUAS 2016, 926–932. <https://doi.org/10.1109/ICUAS.2016.7502609>

[38] Stott, E., Williams, R. D., & Hoey, T. B. (2020). Ground Control Point Distribution for Accurate Kilometre-Scale Topographic Mapping Using an RTK-GNSS Unmanned Aerial Vehicle and SfM Photogrammetry. Drones 2020, Vol. 4, Page 55, 4(3), 55–55. <https://doi.org/10.3390/DRONES4030055>

[39] Tucci, G., Gebbia, A., Conti, A., Fiorini, L., & Lubello, C. (2019). Monitoring and Computation of the Volumes of Stockpiles of Bulk Material by Means of UAV Photogrammetric Surveying. Remote Sensing<br>2019. – Vol. 11, Page 1471, 11(12), 1471–1471. 2019, Vol. 11, Page 1471, 11(12), 1471–1471. <https://doi.org/10.3390/RS11121471>

[40] Vanoni, V. A. (2006). Sedimentation Engineering. In Sedimentation Engineering (pp. 1–418). American Society of Civil Engineers.<https://doi.org/10.1061/9780784408230>

[41] Veli, I. (2017). Determination of Reservoir Sedimentation with Bathymetric Survey: A Case Study of Obruk Dam Lake. ResearchGate. [https://www.researchgate.net/publication/331824853\\_Determination\\_of\\_R](https://www.researchgate.net/publication/331824853_Determination_of_Reservoir_Sedimentation_with_Bathymetric_Survey_A_Case_Study_of_Obruk_Dam_Lake) [eservoir\\_Sedimentation\\_with\\_Bathymetric\\_Survey\\_A\\_Case\\_Study\\_of\\_Ob](https://www.researchgate.net/publication/331824853_Determination_of_Reservoir_Sedimentation_with_Bathymetric_Survey_A_Case_Study_of_Obruk_Dam_Lake) [ruk\\_Dam\\_Lake](https://www.researchgate.net/publication/331824853_Determination_of_Reservoir_Sedimentation_with_Bathymetric_Survey_A_Case_Study_of_Obruk_Dam_Lake)

[42] Villalba, N. (2015). Topografía Aplicada. Editorial Macro. <https://ebooks.editorialmacro.com/library/search/Topografía>

[43] Watanabe, Y., & Kawahara, Y. (2016). UAV Photogrammetry for Monitoring Changes in River Topography and Vegetation. 12th International Conference on Hydroinformatics, 154, 317–325. <https://doi.org/10.1016/J.PROENG.2016.07.482>

[44] Westoby, M. J., Brasington, J., Glasser, N. F., Hambrey, M. J., & Reynolds, J. M. (2012). ‗Structure-from-Motion' photogrammetry: A low-cost, effective tool for geoscience applications. Geomorphology, 179, 300–314[. https://doi.org/10.1016/J.GEOMORPH.2012.08.021](https://doi.org/10.1016/J.GEOMORPH.2012.08.021)

[45] Wheaton, J. M., Brasington, J., Darby, S. E., & Sear, D. A. (2010). Accounting for uncertainty in DEMs from repeat topographic surveys: Improved sediment budgets. Earth Surface Processes and Landforms, 35(2), 136–156[. https://doi.org/10.1002/ESP.1886](https://doi.org/10.1002/ESP.1886)

[46] Woodget, A., & Austrums, R. (2017). Subaerial Gravel Size Measurement Using Topographic Data Derived From a UAV-SfM Approach. Earth Surface Processes and Landforms, 42(9), 1434–1443. [https://doi.org/10.1002/\(ISSN\)1096-9837](https://doi.org/10.1002/(ISSN)1096-9837)

[47] Yang, F., Bu, X., Ma, Y., Lu, X., Wang, M., & Shi, B. (2017). Geometric calibration of multibeam bathymetric data using an improved sound velocity model and laser tie points for BoMMS. Ocean Engineering, 145, 230–236.<https://doi.org/10.1016/j.oceaneng.2017.09.010>

[48] Zhao, J., Zhao, X., Zhang, H., & Zhou, F. (2017). Shallow Water Measurements Using a Single Green Laser Corrected by Building a Near Water Surface Penetration Model. Remote Sensing, 9, 426. <https://doi.org/10.3390/rs9050426>